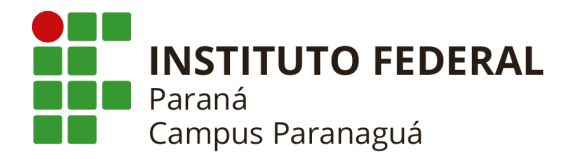

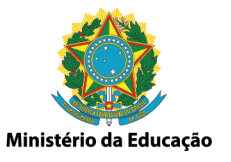

# **SIGAC**

## **Sistema de Gerenciamento das Atividades Complementares**

## **LEVANTAMENTO DE REQUISITOS E REGRA DE NEGÓCIOS**

#### **Levantamento de Requisitos**

Procedimento que possibilita capturar todas as necessidades do cliente para que seja possível modelar e projetar a solução que será desenvolvida. Ao final desta etapa todos os requisitos da solução devem ter sido levantados e definidos, contendo a descrição dos recursos e funcionalidades do sistema.

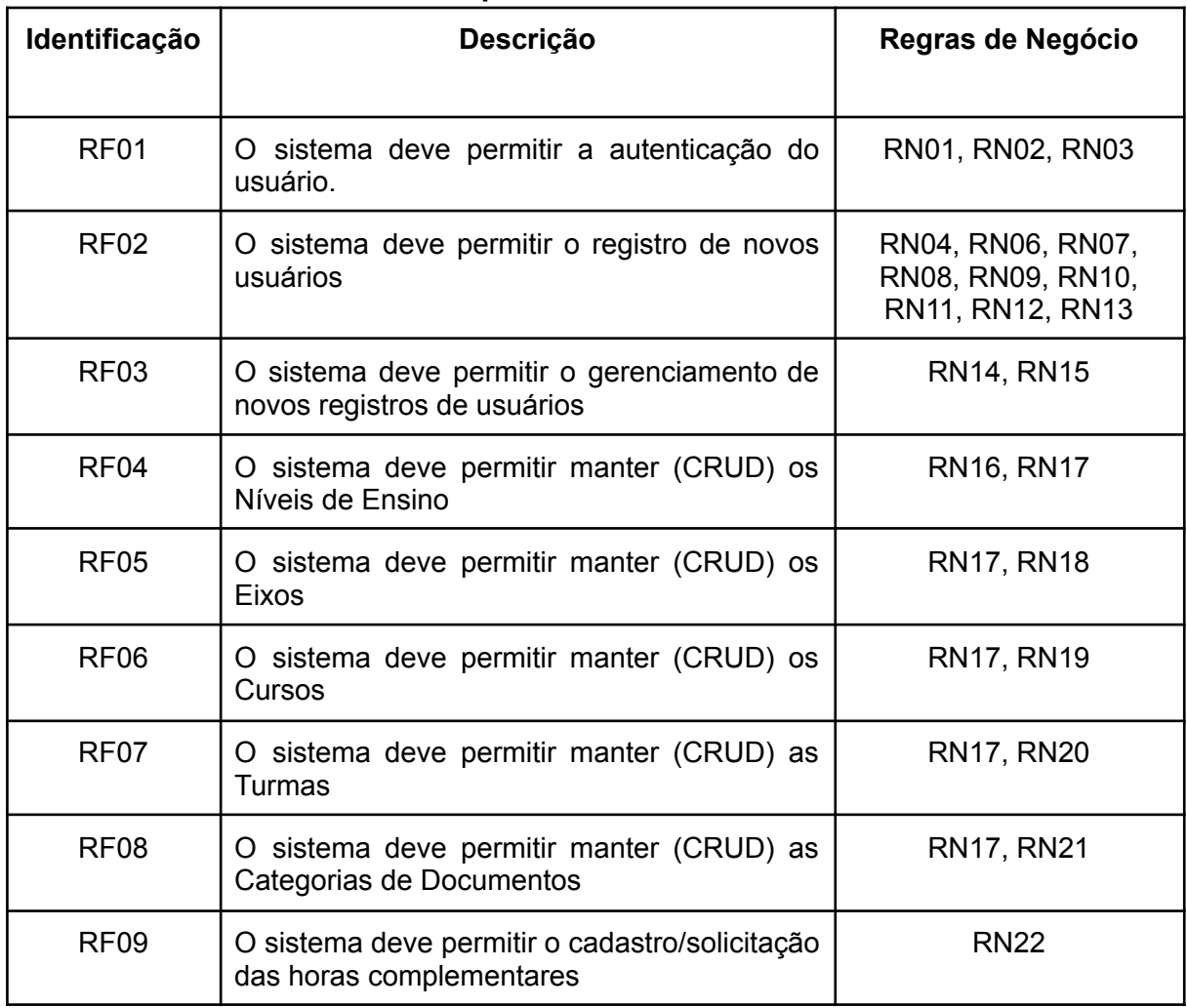

#### **Quadro 01 - Requisitos Funcionais do Sistema**

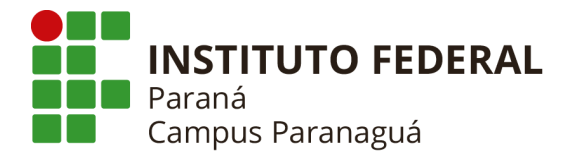

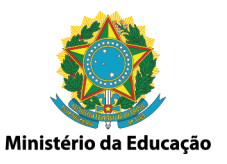

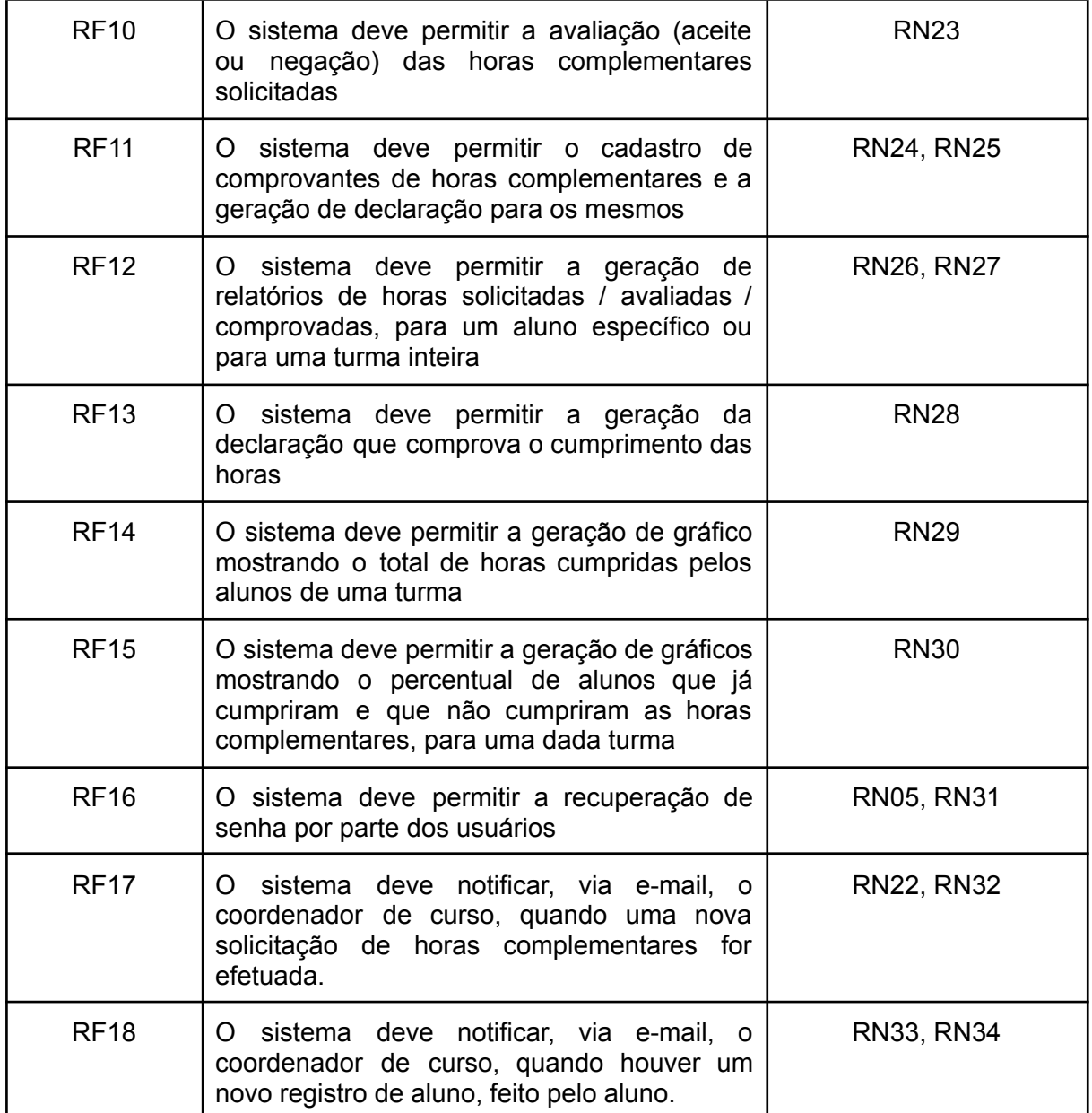

### **Quadro 02 - Requisitos Não-Funcionais do Sistema**

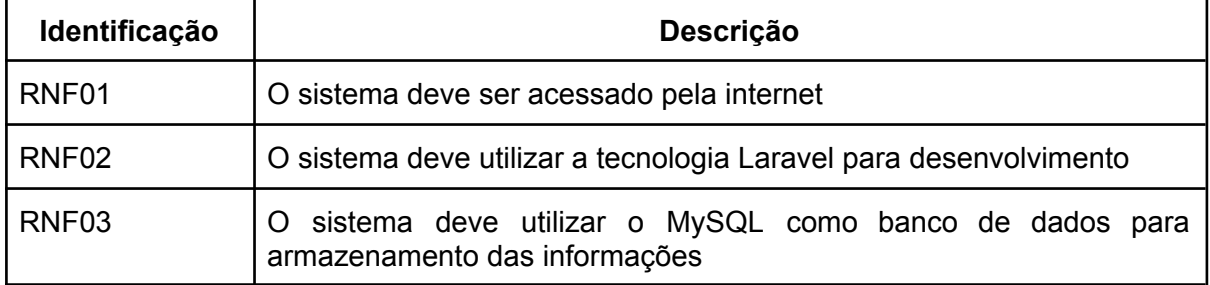

#### **INSTITUTO FEDERAL DO PARANÁ | Paranaguá**

Rua Antônio Carlos Rodrigues, 453 - Porto Seguro, Paranaguá - PR | 83215-750 – Brasil Pág. 2/6

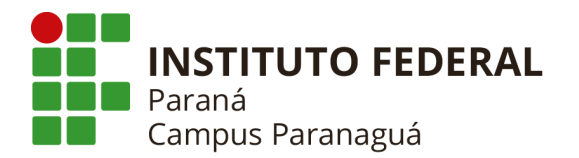

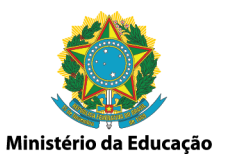

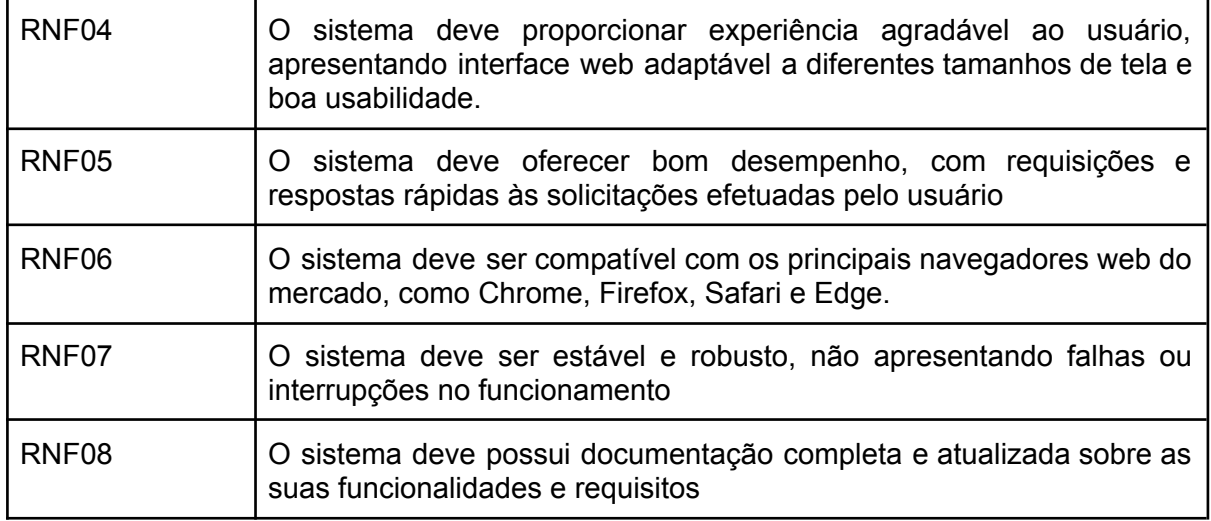

#### **Quadro 03 - Regras de Negócio do Sistema**

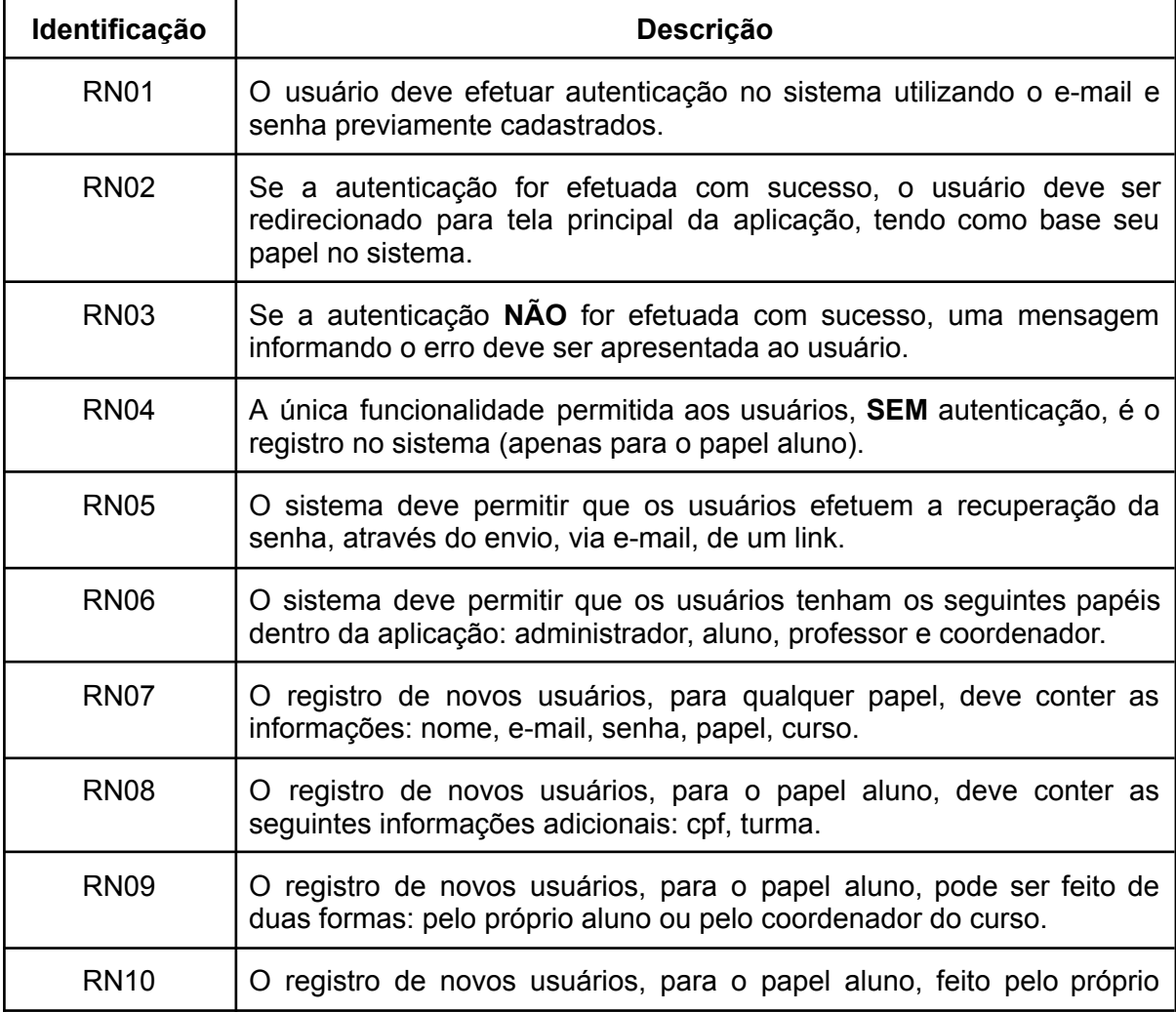

#### **INSTITUTO FEDERAL DO PARANÁ | Paranaguá**

Rua Antônio Carlos Rodrigues, 453 - Porto Seguro, Paranaguá - PR | 83215-750 – Brasil Pág. 3/6

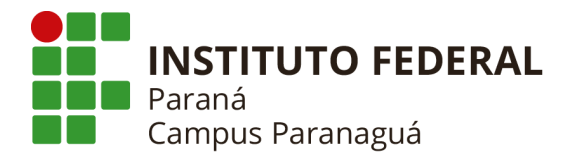

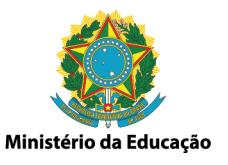

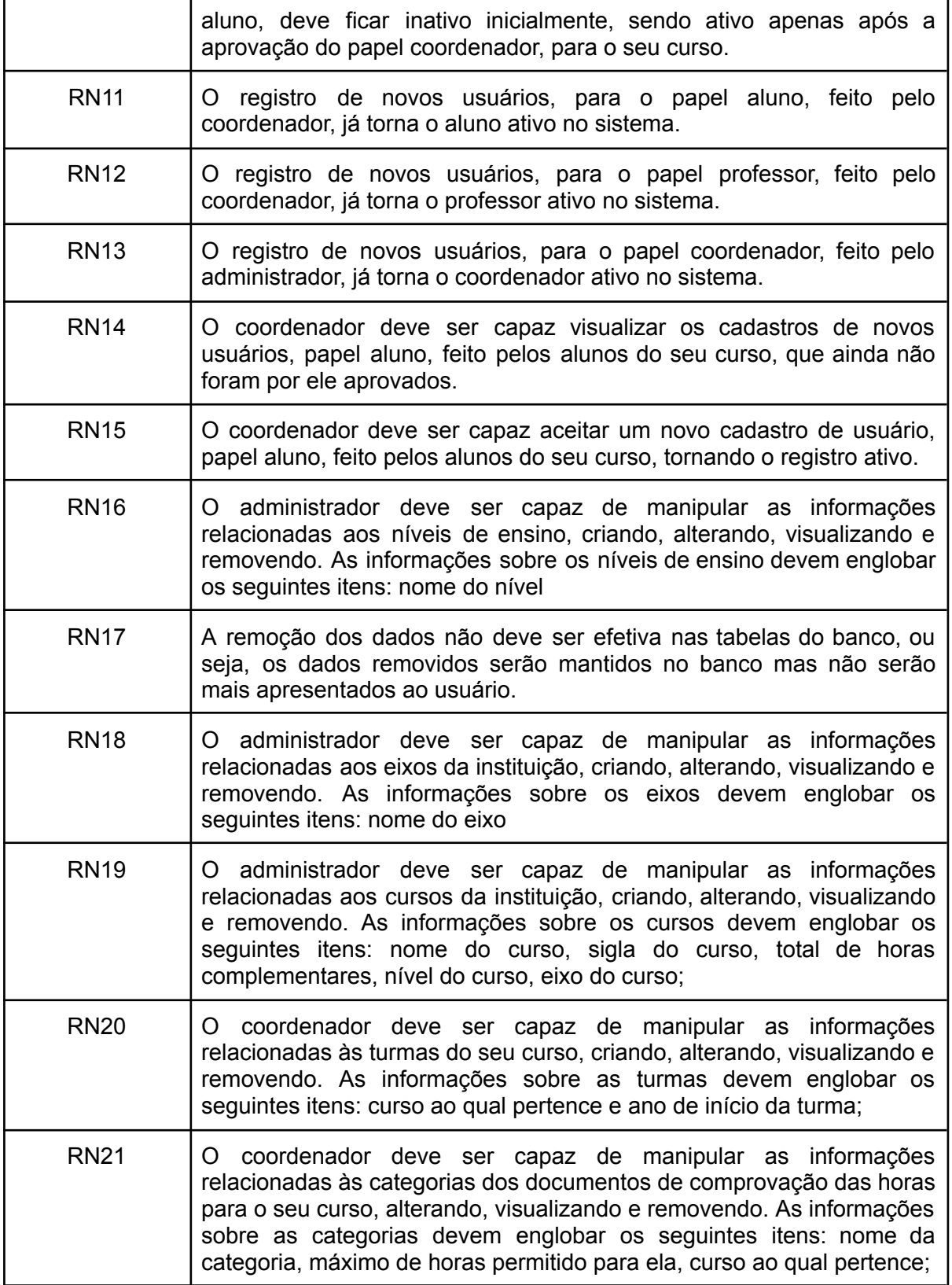

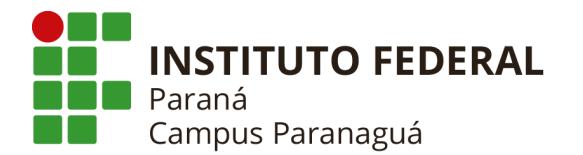

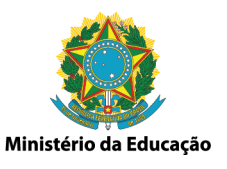

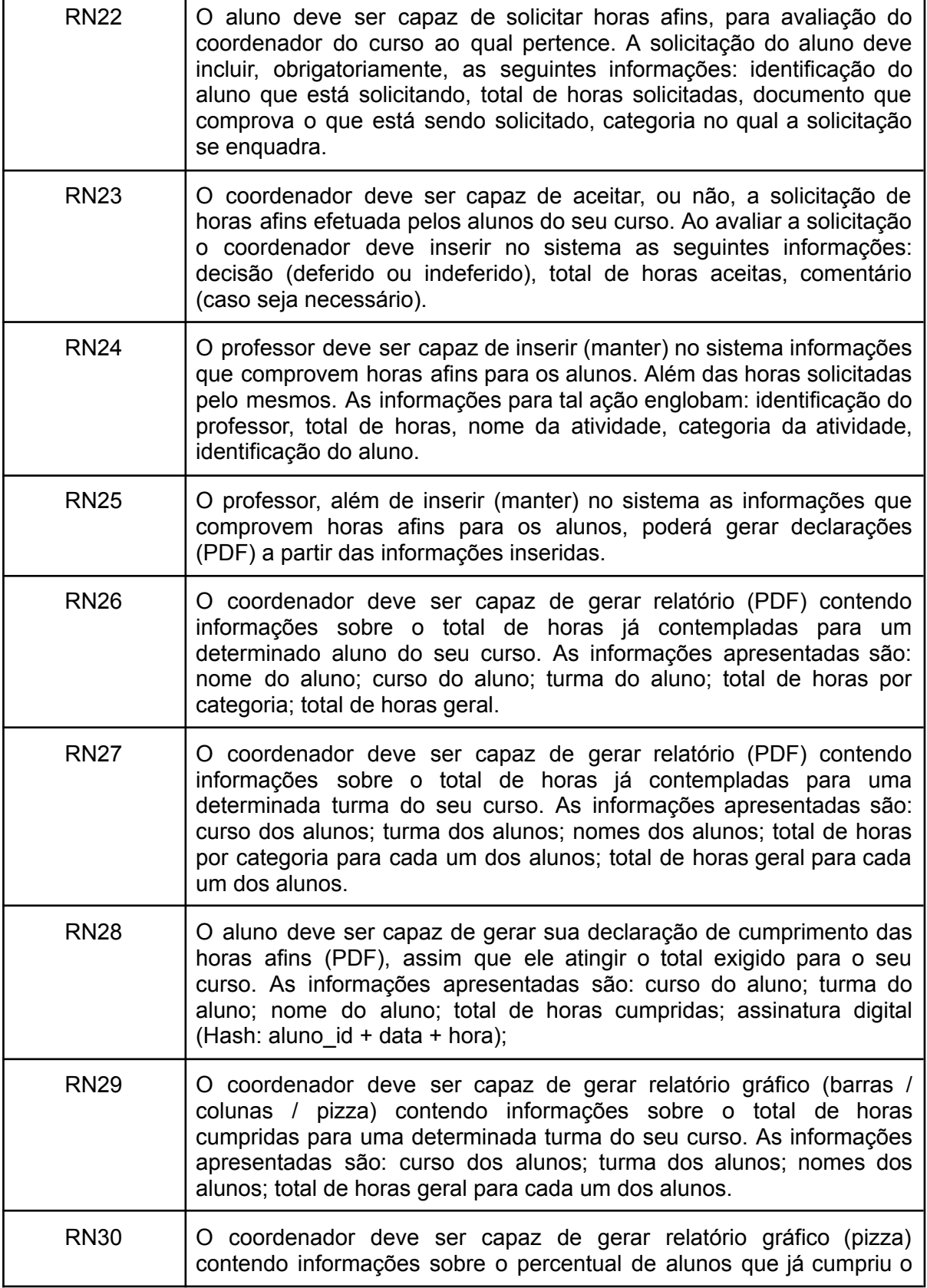

Rua Antônio Carlos Rodrigues, 453 - Porto Seguro, Paranaguá - PR | 83215-750 – Brasil Pág. 5/6

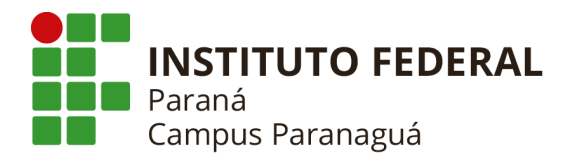

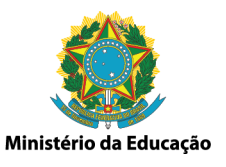

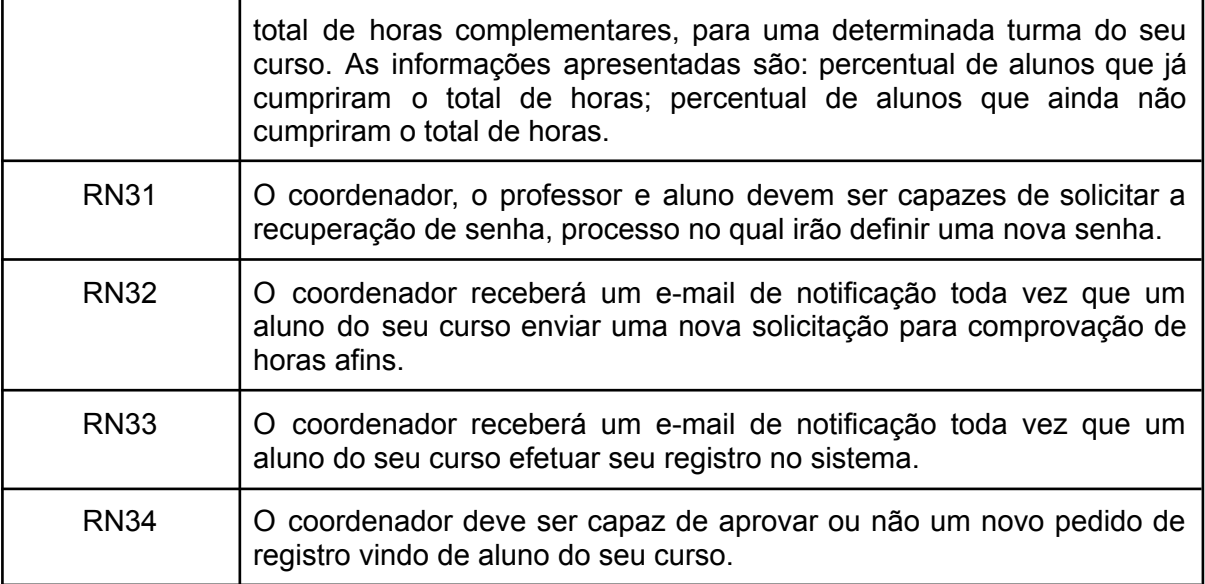